# **ΘΕΜΑΤΑ**

# **ΘΕΜΑ 1ο** (μονάδες 25=5\*5)

Χαρακτηρίστε τις ακόλουθες προτάσεις ως σωστές (Σ) ή λανθασμένες (Λ) 1.α) Η δομή ακολουθίας χρησιμοποιείται για την επανάληψη μιας σειράς ενεργειώνεντολών σε ένα αλγόριθμο.

## **ΛΑΘΟΣ, ΧΡΗΣΙΜΟΠΟΙΕΙΤΑΙ ΓΙΑ ΤΗΝ ΕΚΤΕΛΕΣΗ ΜΙΑΣ ΑΚΟΛΟΥΘΙΑΣ ΕΝΤΟΛΩΝ, ΤΟ ΛΕΕΙ ΚΑΙ ΤΟ ΟΝΟΜΑ ΤΗΣ**

1.β) Η εντολή For επιτρέπει στον προγραμματιστή να υλοποιήσει το σύνολο των επαναλήψεων εντολών.

#### **ΛΑΘΟΣ, Η FOR ΥΛΟΠΟΙΕΙ ΜΟΝΟ ΕΚΤΕΛΕΣΗ ΓΝΩΣΤΟΥ ΑΡΙΘΜΟΥ ΕΠΑΝΑΛΗΨΕΩΝ, ΚΑΙ ΜΑΛΙΣΤΑ ΓΙΑ ΑΚΕΡΑΙΕΣ ΤΙΜΕΣ**

1.γ) Για να βρω το ακέραιο πηλίκο της διαίρεσης δύο ακεραίων αριθμών α και β, χρησιμοποιώ τον αριθμητικό τελεστή MOD (α MOD β).

## **ΛΑΘΟΣ ΧΡΗΣΙΜΟΠΟΙΩ ΤΟΝ ΤΕΛΕΣΤΗ DIV (DIVISION ΕΙΝΑΙ Η ΔΙΑΙΡΕΣΗ)**

1.δ) Το διάγραμμα ροής προτιμάται έναντι της ψευδογλώσσας ως εργαλείο αναπαράστασης αλγορίθμου, γιατί μπορεί να αναπαραστήσει μεγαλύτερο αριθμό αλγορίθμων.

### **ΛΑΘΟΣ, ΔΕΝ ΠΡΟΤΙΜΑΤΑΙ ΓΙΑΤΙ ΑΝΑΠΑΡΙΣΤΑ ΜΕΓΑΛΥΤΕΡΟ ΑΡΙΘΜΟ, ΑΛΛΑ ΓΙΑ ΑΠΛΟΤΗΤΑ. ΜΑΛΙΣΤΑ ΟΠΟΙΟΣΔΗΠΟΤΕ ΑΛΓΟΡΙΘΜΟΣ ΣΕ ΨΕΥΔΟΓΛΩΣΣΑ Η ΣΕ ΠΡΟΓΡΑΜΜΑ ΜΕΤΑΤΡΕΠΕΤΑΙ ΣΕ ΔΙΑΓΡΑΜΜΑ ΡΟΗΣ.**

1.ε) Η εντολή εξόδου στο διάγραμμα ροής αναπαρίσταται με το ορθογώνιο παραλληλόγραμμο.

## **ΛΑΘΟΣ, ΑΝΑΠΑΡΙΣΤΑΤΑΙ ΜΕ ΤΟ ΠΛΑΓΙΟ ΠΑΡΑΛΛΗΛΟΓΡΑΜΜΟ**

# **ΘΕΜΑ 2ο** (μονάδες 25=13+12)

**2.1)** Να γράψετε στο τετράδιο σας τους αριθμούς 1,2,3,4,5,6,7 που αντιστοιχούν σε λέξεις της στήλης Α και δίπλα το γράμμα α,β,γ,δ,ε που αντιστοιχούν σε λέξεις της στήλης Β, έτσι ώστε το ζευγάρι λέξεων στήλης Α και στήλης Β να ταιριάζει.

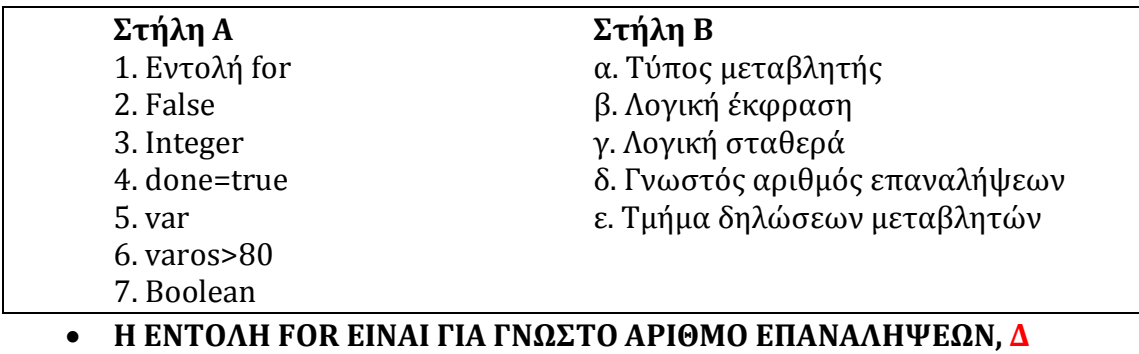

- **Η FALSE ΕΙΝΑΙ ΛΟΓΙΚΗ ΣΤΑΘΕΡΑ (Η ΑΛΛΗ ΕΙΝΑΙ Η TRUE), Γ**
- **Η ΔΗΛΩΣΗ INTEGER EINAI ΤΥΠΟΣ ΜΕΤΑΒΛΗΤΗΣ, Α**
- **Η DONE=TRUE ΕΙΝΑΙ ΕΚΦΡΑΣΗ (ΛΟΓΙΚΗ ΕΚΦΡΑΣΗ) ΚΑΙ ΧΡΗΣΙΜΟΠΟΙΕΙΤΑΙ ΣΕ ΣΥΝΘΗΚΕΣ ΕΠΙΛΟΓΗΣ (IF) Η ΕΠΑΝΑΛΗΨΗΣ (WHILE H REPEAT), B**
- **H VAR ΕΙΝΑΙ Η ΑΡΧΗ ΤΟΥ ΤΜΗΜΑΤΟΣ ΔΗΛΩΣΕΩΝ ΜΕΤΑΒΛΗΤΩΝ, E**
- **Η ΕΚΦΡΑΣΗ VAROS>80 ΕΙΝΑΙ ΚΑΙ ΑΥΤΗ ΛΟΓΙΚΗ ΕΚΦΡΑΣΗ, Β**
- **Η BOOLEAN ΕΙΝΑΙ ΤΥΠΟΣ ΜΕΤΑΒΛΗΤΗΣ (ΟΠΩΣ ΚΑΙ ΟΙ : INTEGER, REAL, CHAR, STRING ), A**

**2.2)** Χρησιμοποιώντας την εντολή Αν <συνθήκη> τότε, να γράψτε της ανάλογες συνθήκες που θα κάνουν έλεγχο τιμών των μεταβλητών:

1. ΗΛΙΚΙΑ, ώστε να είναι θετικός αριθµός. (μονάδες 2)

- 2. ΒΑΡΟΣ, ώστε να είναι ανάµεσα της τιµές 55 και 95. (μονάδες 3)
- 3. ΦΥΛΟ, ώστε να είναι "άνδρας" ή "γυναίκα". (μονάδες 3)

4. ΤΟΚΟΣ, ώστε να είναι το 3 επί τοις εκατό της μεταβλητής ∆ΑΝΕΙΟ. (μονάδες 4)

- **AN (ΗΛΙΚΙΑ>0)**
- **ΑΝ (ΒΑΡΟΣ>=55) ΚΑΙ (ΒΑΡΟΣ<=95)**
- **ΑΝ (ΦΥΛΟ='ΑΝΔΡΑΣ') 'Η (ΦΥΛΟ='ΓΥΝΑΙΚΑ')**
- **ΑΝ (ΤΟΚΟΣ=0.03\*ΔΑΝΕΙΟ)**

**ΘΕΜΑ 3<sup>ο</sup>** (μονάδες 25) 3.1) Δίνεται ο ακόλουθος αλγόριθμος σε Pascal:

```
Program EPAL;
Var
 a,b,c : integer;
Begin
Readln(a);
 Readln(b);
 if b>a then c:=b 
 else c:=a;
 writeln(b); writeln(a); writeln('apotelesma:',c);
End.
```
Γράψτε τι θα εμφανίσει ο αλγόριθμος αν λάβει ως είσοδο:

3.α) Σας τιμές a=5 και b=9 (2 μονάδες)

3.β) Σας τιμές a=16 και b=5 (2 μονάδες)

3.γ) Σας τιμές a=8 και b=8 (2 μονάδες)

3.δ) Μετατρέψτε τον αλγόριθμο σε αναπαράσταση διαγράμματος ροής (15 μονάδες)

3.ε) Περιγράψτε τι κάνει ο αλγόριθμος με δικά σας λόγια (4 μονάδες)

- **ΓΙΑ Α=5 ΚΑΙ Β=9 ΤΟ C ΓΙΝΕΤΑΙ ΙΣΟ ΜΕ ΤΟ Β, ΔΗΛΑΔΗ 9**
- **ΓΙΑ Α=16 ΚΑΙ Β=5 ΤΟ C ΓΙΝΕΤΑΙ ΙΣΟ ΜΕ ΤΟ Α, ΔΗΛΑΔΗ 16**
- **ΓΙΑ Α=8 ΚΑΙ Β=8 ΤΟ C ΓΙΝΕΤΑΙ ΙΣΟ ΜΕ ΤΟ Α, ΔΗΛΑΔΗ 8**
- **ΣΕ ΚΑΘΕ ΠΕΡΙΠΤΩΣΗ ΤΟ C ΓΙΝΕΤΑΙ ΙΣΟ ΜΕ ΤΟ ΜΕΓΑΛΥΤΕΡΟ ΤΩΝ Α,Β**

**ΘΕΜΑ 4ο** (μονάδες 25)

Σε έναν αγώνα πρόκρισης άλματος επί κοντώ ο αθλητής δοκιμάζει έξι (6) προσπάθειές. Για κάθε άκυρη προσπάθεια θα καταχωρείται το μηδέν (0). Το όριο πρόκρισης είναι τα 5.5 μέτρα.

Να αναπτύξετε αλγόριθμο σε Pascal ο οποίος:

4α) Να διαβάζει τις έξι επιδόσεις ενός αθλητή και τις εμφανίζει (μονάδες 4)

4β) Να εμφανίζει αν ο αθλητής προκρίθηκε ή όχι (μονάδες 4)

4γ) Να εμφανίζει την καλύτερη επίδοση του αθλητή (μονάδες 5)

4δ). Να εμφανίζει το πλήθος των άκυρων προσπαθειών. (Μονάδες 5 )

- 4ε). Να εμφανίζει το μέσο όρο του ύψους όλων των έγκυρων αλμάτων.(Μονάδες
- 7)

```
PROGRAM EPI_KONTO;
VAR
    EPIDOSI : REAL;
    PROKRISI :BOOLEAN;
    KALITERI :REAL;
     AKYRES :INTEGER;
     MESOS_OROS :REAL;
    ATHRISMA :REAL;
    METRITIS :INTEGER;
BEGIN
    AKYRES := 0
    KALITERI := 0.0;
    MESOS_OROS := 0.0;
    PROKRISI := FALSE;
    FOR METRITIS := 1 TO 6 DO
    BEGIN
         WRITELN('DWSE TIN EPIDOSI TOY ATHLITI');
         READLN(EPIDOSI);
         ATHRISMA := ATHRISMA+EPIDOSI;
         IF (EPIDOSI=0.0) THEN AKYRES:=AKYRES+1;
         IF (EPIDOSI>KALITERI) THEN KALITERI:=EPIDOSI;
         IF (EPIDOSI>5.5) THEN PROKRISI:=TRUE;
    END;
    MESOS_OROS:=ATHRISMA/6;
    WRITELN('KALITERI EPIDOSI:', KALITERI);
    WRITELN('MESOS OROS PROSPATHEIWN:',MESOS_OROS);
    WRITELN('AKYRES:',AKYRES);
    WRITELN('PROKRISI:',PROKRISI);
END.
```